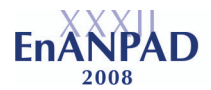

**Título:** O Paradoxo da Produtividade no Setor Industrial do Vale do Paraíba Paulista

**Autoria:** Fabio França Santos, Mauro Ricardo da Silva, Marco Antonio Chamon

#### **Resumo:**

Na década de 1980 alguns pesquisadores começaram a discutir sobre os reais impactos da Tecnologia da Informação - TI na produtividade das empresas. Enquanto alguns pesquisadores apontavam benefícios, outros apontavam o contrário. Nasce, então, o Paradoxo da Produtividade, que é o nome dado ao fenômeno de não se encontrar evidências de aumento da produtividade quando há investimento em TI. Neste contexto, esta pesquisa analisa o impacto da TI na produtividade do setor industrial do Vale do Paraíba Paulista no período de 1996 a 2005 por meio de dados desagregados da Pesquisa Industrial Anual do Instituto Brasileiro de Geografia e Estatística. A metodologia adotada tomou emprestada da Teoria da Produção a função de produção *Cobb-Douglas* que utilizou, para análise, os insumos capital e trabalho disponíveis nas categorias TI e não-TI da Pesquisa Industrial Anual. Os resultados não mostraram evidências de que os investimentos em TI não contribuíram, significativamente, para a produtividade do setor industrial do Vale do Paraíba Paulista, de maneira a confirmar o Paradoxo da Produtividade. No entanto, os investimentos em trabalho não-TI mostraram-se críticos para a continuidade do crescimento da produtividade do setor.

#### **1 Introdução**

Desde a década de 1970 o mundo vem conhecendo os inúmeros benefícios da Tecnologia da Informação - TI. Os microcomputadores, as impressoras, as redes de alta velocidade, os dispositivos de alta capacidade de armazenamento são apenas alguns dos recursos disponíveis no mercado que prometem ganhos de eficiência e aumentos na produtividade. No entanto, a promessa de ganhos não parece confirmada pelas análises macroeconômicas e, aquilo que parece óbvio é contestado e colocado em discussão.

Existem estudos sólidos que defendem a contribuição positiva da TI para as empresas. No entanto, essa contribuição é, muitas vezes, difícil de mensurar. Os empresários não possuem muitas informações sobre o impacto dos investimentos de TI na produtividade, o que aumenta o nível de incerteza desses investimentos e, de certa forma, leva esses empresários a tomarem decisões sem poder contar com análises muito precisas.

Em 1987, Robert M. Solow, economista norte-americano e ganhador do Prêmio Nobel de Economia daquele ano, publicou um pequeno texto, na realidade a resenha de um livro no jornal *New York Times*, no qual aparece um comentário que até hoje incomoda aqueles que acreditam no sucesso da TI: "nós vemos computadores por toda parte, exceto nas estatísticas de produtividade" (SOLOW, 1987: 36). Esta frase questiona as altas quantias que são gastas em TI, mas que não se refletem em aumento de produtividade. Esta observação de Solow iniciou uma ampla discussão, que segue, sem conclusão, até os dias de hoje, sobre a verdadeira relação entre investimentos em TI e produtividade.

Assim, quando se investe em TI e o resultado obtido não é positivo, temos uma aparente contradição. A essa contradição, o economista norte-americano Stephen S. Roach deu o nome de Paradoxo da Produtividade (ROACH, 1988).

Por conta da importância que a produtividade tem para um país e para as empresas, e considerando o alto investimento que é realizado em TI, o paradoxo da produtividade é um assunto que vem sendo bastante analisado, porém ainda sujeito a controvérsias.

Trabalhos internacionais analisando o paradoxo são muito comuns, principalmente nos Estados Unidos, considerando a importância da TI e da produtividade para aquele país. Já no Brasil há poucos registros de trabalhos sobre o assunto. A maioria dos trabalhos analisa o setor financeiro (MAÇADA, 2001; MENEZES e MOURA, 2004; TEIXEIRA e

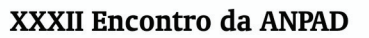

Rio de Janeiro / RJ - 6 a 10 de setembro de 2008

## CAVALCANTE, 2005).

Com o avanço das pesquisas, explicações aparecem para justificar o motivo pelo qual a TI não traria benefícios para a produtividade. Erik Brynjolfsson está entre os pesquisadores que mais contribuem. Em um artigo clássico, o autor aponta quatro explicações possíveis para a existência do paradoxo: erros de medida de *input* e *output*, defasagem entre custos e benefícios, redistribuição e dissipação de lucros e falhas no gerenciamento da TI (BRYNJOLFSSON, 1993). Apesar destas quatro explicações serem bastante respeitadas, não são as únicas que tentam explicar o Paradoxo da Produtividade.

A diversidade de metodologias de análise torna o paradoxo um fenômeno ainda sem explicação definitiva. Conforme Menezes e Moura (2004), as análises são realizadas em diferentes épocas, diferentes países com níveis diferenciados de desenvolvimento e com diferentes ferramentas de medidas para a TI e a produtividade. Além disso, existem diferentes níveis de análise sobre o paradoxo. Ferreira e Ramos (2004) destacam que os estudos se dividem em níveis macroeconômicos, setoriais e de empresa.

As pesquisas sobre o paradoxo necessitam de dados para realizar as medidas de produtividade. No caso da Tecnologia da Informação, é necessário separar os investimentos em TI dos investimentos não-TI para realizar os cálculos, bem como separar a mão-de-obra que usa TI da mão-de-obra que não a usa. Neste particular, as metodologias utilizadas apontam a falta de informações necessárias para representar estas variáveis nas medidas de produtividade.

Essa análise separada das variáveis TI e não-TI, razoavelmente fácil nos Estados Unidos, se mostra bastante difícil no Brasil, pela falta de acesso a dados sistematizados e desagregados.

No cenário brasileiro, como citado anteriormente, os trabalhos sobre investimento em TI dão foco ao setor financeiro. A presente pesquisa analisa o setor industrial da região do Vale do Paraíba Paulista - VPP, Estado de São Paulo, Brasil e é, até onde foi possível constatar, pioneira nessa análise.

O Vale do Paraíba Paulista - VPP é uma das regiões mais importantes do país, não apenas por sua projeção histórica e sócio-econômica, mas também porque é o principal eixo de ligação entre os Estados de São Paulo, Rio de Janeiro e Minas Gerais, centros de maior produtividade e concentração populacional do país (PRADO e ABREU, 1995).

A estrutura industrial do Vale do Paraíba Paulista - VPP é bastante diversificada. Na década de 1970 houve uma descentralização da região metropolitana do Estado de SP em direção a região do VPP. Desta forma, ficou caracterizada uma forte presença do Estado na região, em especial na cidade de São José dos Campos. A instalação do Comando-Geral de Tecnologia Aeroespacial - CTA, da Empresa Brasileira de Aeronáutica S. A. - Embraer e da Refinaria Henrique Lage - REVAP da Petrobras contribuíram para acelerar o processo de industrialização regional, atraindo inclusive plantas industriais complementares (SEADE, 1992).

Os dados deste artigo são do setor industrial, mais especificamente das indústrias de transformação e de extração. Eles foram desagregados da Pesquisa Industrial Anual - PIA-Empresa, do Instituto Brasileiro de Geografia e Estatística - IBGE. Desta forma, este trabalho busca avaliar se os investimentos realizados em Tecnologia da Informação refletem na produtividade do setor industrial da região do Vale do Paraíba Paulista - VPP.

A organização deste trabalho conta, além desta seção introdutória, com uma breve revisão de literatura sobre o Paradoxo da Produtividade. Na seqüência, é descrita em detalhes a metodologia utilizada para o desenvolvimento desta pesquisa e, em seguida, são apresentados os resultados e as devidas discussões. Por fim, a conclusão do presente trabalho.

# **2 Revisão de Literatura**

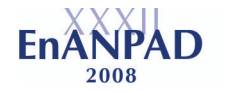

#### **2.1 O paradoxo como fenômeno internacional**

Diante das inúmeras facilidades que a Tecnologia da Informação proporciona às empresas, é comum acreditar que os investimentos em TI proporcionam retornos significativos em produtividade. No entanto, esse retorno é difícil de ser visualizado nas estatísticas.

Segundo Dewan e Kraemer (2000), existem diferentes enfoques para analisar o problema. Alguns pesquisadores analisam o paradoxo no nível da empresa (BRYNJOLFSSON e HITT, 2003), outros analisam setores específicos da economia (STRASSMANN, 1997), e outros, ainda, analisam o nível macroeconômico, sendo que, neste último, os dados muitas vezes são difíceis de serem encontrados.

Dewan e Kraemer (1998) relatam que o investimento em TI aumenta a cada ano, mas a produtividade no trabalho é baixa. A queda da produtividade também é sentida em outros países.

Na pesquisa de Dewan e Kraemer (1998) foram utilizados dados de 17 países desenvolvidos, no período de 1985 a 1992. Os países que investiram em TI estão tendo um retorno positivo. Já aqueles que realizaram investimentos em ativos de baixa tecnologia (não-TI) não estão tendo um lucro semelhante.

Em outro trabalho, Dewan e Kraemer (2000) analisam o retorno dos investimentos em TI de 36 países no período de 1985 e 1993, com foco nos investimentos em alta tecnologia (TI) e baixa tecnologia (não-TI). O resultado mostra que os países desenvolvidos que investem em TI têm um retorno bastante positivo, mas não têm um retorno positivo dos investimentos feitos em ativos de baixa tecnologia. Já os países em desenvolvimento têm o cenário alterado, pois têm resultado positivo quando investem em ativos de baixa tecnologia, no entanto têm resultados negativos quando investem em ativos de alta tecnologia.

Um trabalho de Oliner e Sichel (2000) relata a excelente performance da economia norte-americana entre os anos de 1995 e 1999, diferente da primeira metade da década de 1990. Segundo a pesquisa dos autores, o crescimento na produtividade do trabalho foi responsável por este fenômeno. A expansão da alta tecnologia também ajudou neste crescimento. Investimentos em *software* e equipamentos de comunicação contribuíram para esta expansão.

Para Oliner e Sichel (2003), a economia dos Estados Unidos teve um excelente crescimento de produtividade durante a segunda metade da década de 1990. Entre 1995 e 2000 a produção por hora nos negócios não-rurais teve um crescimento considerável comparado com os anos de 1973 a 1995. Tal crescimento se deu, sustentam os autores, pelo investimento em TI.

Na visão de Gust e Marquez (2004), enquanto os Estados Unidos têm um recente crescimento de produtividade, o mesmo não é observado nos demais países desenvolvidos do mundo. O estudo analisa dados de 13 países entre 1992 e 1999 e aponta que a diferença de sucesso está na produção e na adoção da TI. Diferente dos demais países analisados, os Estados Unidos adotam rapidamente novas tecnologias além de produzir tecnologia em alta escala, o que, segundo os autores, explica a sua superioridade. Os demais países analisados possuem legislação rígida, que inibe a competição de suas empresas no mercado global e dificulta a entrada de novas empresas no mercado, bem como a contratação de mão-de-obra. Para os autores, a TI exige uma reestruturação na força de trabalho e uma legislação rígida acaba interferindo nessa adequação.

Países que investiram fortemente em TI na década de 1990 estão experimentando os resultados com o crescimento da produtividade. O exemplo maior são os Estados Unidos. Em contraste, países que investiram pouco não estão experimentando resultados positivos.

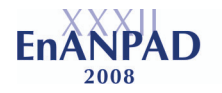

#### **2.2 O paradoxo no cenário brasileiro**

A grande maioria dos trabalhos que analisam o paradoxo no Brasil envolve bancos. O motivo de as pesquisas serem realizadas nessas instituições financeiras é o fato destas terem a informação como seu insumo básico (TEIXEIRA e CAVALCANTE, 2005).

Outra razão pela qual o paradoxo é analisado nos bancos é dada por Maçada (2001). As instituições financeiras são as organizações que mais têm investido em TI: centrais telefônicas, pontos de venda em supermercados e em postos de combustível, cartões de crédito, Internet etc.

Teixeira e Cavalcante (2005) analisaram dados agregados do setor bancário do Brasil entre os anos de 1997 e 2001 procurando verificar o processo de automação ocorrido ao longo destes anos e concluíram que este processo não se traduziu em maiores níveis de flexibilidade das organizações que compõem o setor. Destacam que está longe de ser um consenso o fato de que investir em TI resulta em aumento de produtividade.

Menezes e Moura (2004) realizaram uma pesquisa para conhecer o efeito do investimento em TI sobre a produtividade de um banco público brasileiro. O período escolhido foi de 1995 a 2002 devido à estabilidade de moeda no país e o mesmo Governo Federal. Nessa situação, não se encontraram evidências de que os investimentos adicionais em TI tenham contribuído para a melhoria da produtividade do banco analisado, resultado que se aproxima de outros estudos internacionais.

Uma pesquisa sobre TI em organizações, que não enfatiza o paradoxo, foi realizada por Moraes, Bobsin e Lana (2006). Os autores indicam que há pouca literatura nacional sobre TI em organizações, sendo que a busca por publicações em periódicos internacionais é uma das alternativas usadas pelos pesquisadores que pretendem estudar o assunto. Os autores analisaram cerca de 30 publicações internacionais sobre investimento em TI e desenvolvimento organizacional. Concluíram que há uma deficiência de métodos conclusivos para mensurar impactos da TI e que diversos enfoques são propostos no intuito de encontrar soluções para o paradoxo da produtividade. Apesar destes dificultadores, os autores concluiram, a partir das publicações analisadas, que existe efeito positivo na performance das organizações a partir dos investimentos realizados em TI.

A grande maioria das pesquisas sobre o paradoxo da produtividade analisa empresas de grande porte. Contudo, Lunardi e Dolci (2006) fizeram um estudo sobre o impacto da TI em micro e pequenas empresas de um município brasileiro. Nesta pesquisa, que analisou 123 micro e pequenas empresas, percebeu-se que o principal motivo que leva estas empresas a adotarem TI está relacionado à concorrência existente ou ainda à influência de clientes, fornecedores ou o próprio Governo, ou seja, variáveis externas. A adoção também está relacionada com a estrutura organizacional favorável, onde se percebeu que funcionários preparados para usar a TI influenciam na adoção.

Maçada (2001) analisou, em sua tese, dados de balanços contábeis de 41 bancos brasileiros entre os anos de 1995 e 1999, para saber qual o impacto dos investimentos em TI na eficiência organizacional. Os resultados indicam que apenas investir em TI não proporciona efetiva eficiência. Por outro lado, os bancos que mais investiram em TI no período analisado ganharam eficiência significativa em relação ao conjunto de bancos da amostra.

Um dos diferenciais da pesquisa de Maçada (2001) foi a adoção de uma abordagem ampla dos bancos, permitindo medir os impactos dos investimentos em TI nas várias dimensões da organização. Segundo os entrevistados, as análises de impacto de TI desenvolvidas até então estavam apoiadas por medidas unidimensionais, não permitindo uma análise mais ampla dos efeitos da TI.

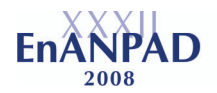

Desta forma, esta pesquisa de Maçada concluiu, no geral, que os investimentos em TI são benéficos para a produtividade das instituições financeiras, destacando que TI é um fator decisivo para o crescimento destas instituições.

# **3 Metodologia**

# **3.1 A Fonte de Dados**

De acordo com Saunders e Brynjolfsson (2007) o desafio dos pesquisadores hoje não é encontrar fontes de dados para o estudo sobre o paradoxo, mas sim dar sentido às fontes de dados que já existem. Neste particular, o presente estudo se baseia em dados extraídos da Pesquisa Industrial Anual - PIA-Empresa do Instituto Brasileiro de Geografia e Estatística - IBGE.

Consoante Martins e Laugeni (2005), no Brasil, a medida da produtividade é responsabilidade do Instituto Brasileiro de Geografia e Estatística - IBGE, que disponibiliza indicadores nacionais e regionais. Isto justifica a busca dos dados para esta pesquisa junto ao IBGE.

Dentre as várias pesquisas permanentes que o IBGE desenvolve está a PIA-Empresa que é uma das suas várias pesquisas permanentes. Segundo IBGE (2007), a PIA-Empresa constitui a mais completa fonte de informações estatísticas sobre o setor industrial brasileiro. Um de seus objetivos é possibilitar análises de medições de níveis de produtividade do trabalho, de intensidade de capital e dos níveis de concentração nas várias atividades industriais.

Para coleta de dados a PIA-Empresa conta com alguns instrumentos, sendo o questionário completo um dos mais importantes. O questionário completo destina-se às empresas que possuíam mais de 30 funcionários em 31 de dezembro do ano da pesquisa.

No que diz respeito à extensão da PIA-Empresa, a mesma é uma pesquisa de âmbito nacional, sendo que os dados são publicados no site do IBGE, mas de forma agregada. Para obter os dados desagregados da região do VPP, foram realizados contatos com a Coordenação de Indústria, vinculada à Diretoria de Pesquisas do IBGE que é responsável pela PIA-Empresa, de modo que os dados desagregados puderam ser disponibilizados.

Contudo, algumas limitações dos dados desagregados devem ser consideradas. A região do VPP compreende 39 cidades do Estado de São Paulo (IBGE, 2008), no entanto, nem todas as cidades participaram da amostra final do presente estudo. Para uma cidade entrar na amostra final do presente estudo foi necessário que, no mínimo, três empresas da cidade respondessem a PIA-Empresa, ou seja, se uma cidade apresentou apenas duas empresas em um determinado ano, então essas duas empresas e a cidade não apareceram na amostra final. Desta forma, é possível que algumas cidades não tenham aparecido na amostra final em um determinado ano, mas tenham aparecido no ano seguinte.

Outra limitação se deu por conta da quantidade de funcionários por empresa e também pela região do território nacional em que a empresa estava instalada. Somente empresas industriais com mais de 30 funcionários e que possuíam apenas uma unidade de produção na região do VPP foram consideradas neste estudo. Isto significa que uma mesma empresa que tinha uma unidade de produção em Taubaté, São Bernardo do Campo, Brasília, Salvador etc., não participou da amostra final deste estudo.

Estas limitações, impostas em parte pela metodologia de coleta de dados do IBGE, em parte por questões de sigilo, podem subestimar a contribuição das empresas para o setor industrial do VPP, mas tornaram disponíveis os insumos necessários para o desenvolvimento deste estudo.

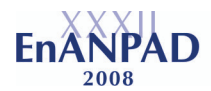

Assim, o presente estudo tem como base os dados do setor industrial do VPP desagregados do questionário completo da PIA-Empresa, do período de 10 anos, ou seja, de 1996 a 2005.

### **3.2 Determinação dos Insumos Capital e Trabalho da PIA-Empresa**

A PIA-Empresa foi a fonte de dados utilizada neste estudo para observar os investimentos realizados em TI e investimentos realizados em não-TI. Para tanto foram selecionados alguns insumos do questionário completo da PIA-Empresa. O referido questionário completo, versão 2005, está disponível no site do IBGE, endereço eletrônico, www.ibge.gov.br, na seção Economia, subseção Indústria, item PIA-Empresa.

Os dados selecionados do questionário completo da PIA-Empresa foram divididos em insumos e produto, sendo duas categorias de insumos: o capital e o trabalho. Considerando a característica dos estudos sobre retorno do investimento em TI, os insumos capital e trabalho foram subdivididos em capital TI, capital não-TI, trabalho TI e trabalho não-TI. A literatura aponta para uma dificuldade em dividir os insumos TI dos insumos não-TI. Esta dificuldade foi observada no estudo de Prasad e Harker (1997) de modo que o estudo dos autores não é claro quanto à composição das variáveis de insumo.

Diante desta dificuldade, para definição das variáveis de insumo do presente estudo, adotou-se as considerações descritas a seguir.

O insumo capital pode ser visto como aquele que abrange instalações, máquinas e equipamentos que auxiliam na produção. Já o insumo trabalho pode abranger os métodos de trabalho, os salários e benefícios, os empregados além das horas de trabalho (CONTADOR, 1998).

Para dar sentido aos dados extraídos do questionário da PIA-Empresa, foi tomada emprestada da Teoria da Produção a função de produção *Cobb-Douglas* que utilizou para análise os insumos capital e trabalho disponíveis nas categorias TI e não-TI da PIA-Empresa. Segundo Moreira (1994), a função de produção *Cobb-Douglas* é simples e de fácil manipulação matemática, sendo amplamente usada na literatura para estudos sobre produtividade baseada em TI.

Assim, devido aos ajustes orientados por pesquisas anteriores, a função de produção *Cobb-Douglas* utilizada nesta pesquisa tomou a seguinte forma:  $Q = e^{\beta 0} C^{\beta 1} K^{\beta 2} S^{\beta 3} L^{\beta 4}$ , onde:

Q = produto da empresa

 $C =$ Capital de TI

 $K =$ Capital não-TI

S = Investimento em Trabalho de TI

 $L =$ Investimento em Trabalho não-TI

Percebe-se que de um lado a função de produção *Cobb-Douglas* traz o *output* (saída) e do outro traz o *input* (entrada), neste caso, com o *input* expandido representado por quatro variáveis.

Deste modo, são apresentados a seguir os campos do questionário completo da PIA-Empresa que representam as cinco variáveis da função de produção *Cobb-Douglas*.

Para representar a variável Produto (Q) da função de produção *Cobb-Douglas* foi considerado o campo 20. Esse campo é intitulado "Total de Receita Líquida de Vendas" e representa o valor apurado na Demonstração de Resultados da Empresa, obtido da operação: receita bruta menos deduções.

Com relação ao Capital TI (C), foram considerados 3 campos. Os de número 79, 84 e 89. Os campos referem-se a móveis, microcomputadores e semelhantes adquiridos de terceiros, produzidos pela própria empresa e as melhorias.

Para Capital não-TI (K) foram selecionados 9 campos. Os campos são os de número

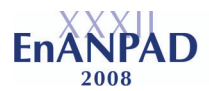

76, 77, 78, 81, 82, 83, 86, 87 e 88. Esses campos representam os terrenos e edificações, máquinas e equipamentos industriais e meios de transporte, sendo que foram consideradas para essas variáveis os investimentos em aquisições de terceiros, em produção própria e em melhorias.

A grande quantidade de campos selecionados para Capital TI e, principalmente, Capital não-TI justifica-se pelo fato de o setor industrial usar o fator capital de maneira intensiva para a manutenção e desenvolvimento de suas atividades (MENDES, 2005).

A variável Trabalho TI (S) foi extraída do questionário completo por meio do campo 10, intitulado "Salários, retiradas e outras remunerações relativas ao ano do pessoal assalariado não ligado à produção industrial". Segundo IBGE (2005), o campo 10 refere-se às pessoas remuneradas diretamente pela empresa, ocupadas nas atividades de apoio indireto à produção industrial, ou seja, nas atividades administrativas, contábeis, de controle gerencial, comerciais, entre outras, isto é, os chamados trabalhadores *white-collar* (ROACH, 1991).

Por fim, para a variável Trabalho não-TI (L) foi considerado o campo 9. O referido campo intitula-se "Salários, retiradas e outras remunerações relativas ao ano do pessoal assalariado ligado à produção industrial". O campo 9 representa as pessoas remuneradas diretamente pela empresa, efetivamente ocupadas nas atividades de produção de bens e serviços industriais, de manutenção e reparação de equipamentos industriais; de utilidades e de apoio direto à produção industrial, os chamados trabalhadores *blue-collar* (ROACH, 1991).

De forma mais detalhada, o Quadro 1 mostra a relação das variáveis da presente pesquisa com a função de produção *Cobb-Douglas*:

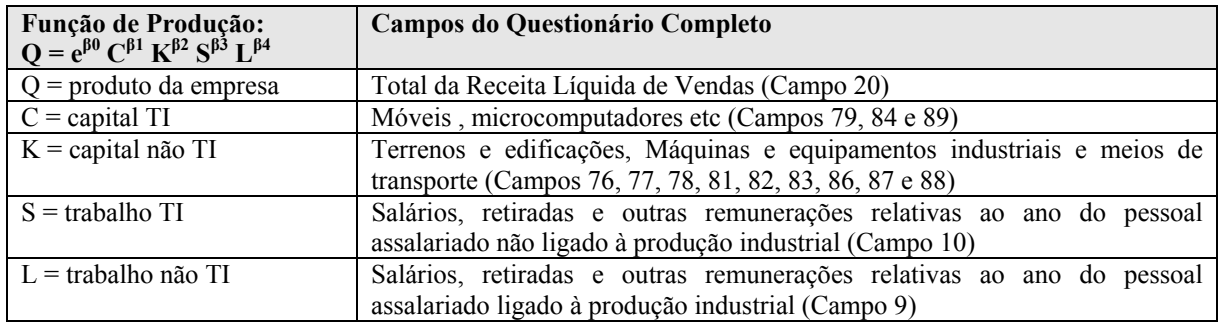

Quadro 1 - Relação das variáveis da Função de Produção *Cobb-Douglas* com o Questionário Completo

#### **3.3 Estimação Econométrica e Formulação das Hipóteses**

Nesta seção são descritos os procedimentos tomados para realizar a análise estatística de dados secundários provenientes da PIA-Empresa.

A estimação é um processo de indução, na qual usamos dados extraídos de uma amostra para produzir inferência sobre a população. Esta inferência só será válida se a amostra for significativa (SILVA *et al.,* 1997). A estimação feita nessa pesquisa se baseia nos dados do setor industrial do VPP.

A exemplo de vários estudos do paradoxo da produtividade, foi utilizada nesta pesquisa a função de produção *Cobb-Douglas*, separando-se os componentes de capital de TI e trabalho de TI dos componentes de capital não-TI e trabalho não-TI, ou seja:

 $Q = e^{\beta 0} C^{\beta 1} K^{\beta 2} S^{\beta 3} L^{\beta 4}$  (1) Onde:  $Q =$  produto das empresas  $C =$ Capital TI

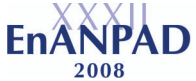

 $K =$ Capital não TI

 $S =$ Trabalho TI

 $L =$ Trabalho não TI

e β1, β2, β3 e β4 são as elasticidades dos produtos associados

**XXXII Encontro da ANPAD** 

Seguindo a orientação de Moreira (1991), que alerta para a necessidade de padronizar valores monetários, foi utilizado como referêncial para conversão dos valores o Índice Geral de Preços - Disponibilidade Interna (IGP-DI). Para tanto, foram adotados os seguintes passos:

- divisão do número-índice do IGP-DI de dezembro de 2005 (330.835) pelo do IGP-DI de dezembro de um dado ano (por exemplo, 176.647, de dezembro de 1999), encontrando-se, assim, o índice inflacionário correspondente ao período desejado (1,8729 - número-índice arredondado); e

- multiplicação do índice inflacionário (por exemplo, 1,8729) por uma determinada média corrente (por exemplo, a média do Trabalho TI no ano de 1999), para convertê-lo em valor constante de dezembro de 2005 (média mais recente).

Em seguida, consoante as pesquisas de Brynjolfsson e Hitt (1996) e Prasad e Harker (1997), a equação 1 foi linearizada (por meio de uma passagem a logaritmos), resultando em 10 equações, uma para cada ano:

 $Ln(Q_{1996}) = \beta_{1996} + \beta_1 Ln(C_{1996}) + \beta_2 Ln(K_{1996}) + \beta_3 Ln(S_{1996}) + \beta_4 Ln(L_{1996}) + \epsilon_{1996}$  $Ln(Q_{1997}) = \beta_{1997} + \beta_1 Ln(C_{1997}) + \beta_2 Ln(K_{1997}) + \beta_3 Ln(S_{1997}) + \beta_4 Ln(L_{1997}) + \epsilon_{1997}$  $Ln(Q<sub>1998</sub>) = \beta_{1998} + \beta_{1}Ln(C<sub>1998</sub>) + \beta_{2}Ln(K<sub>1998</sub>) + \beta_{3}Ln(S<sub>1998</sub>) + \beta_{4}Ln(L<sub>1998</sub>) + \epsilon_{1998}$  $Ln(Q_{1999}) = \beta_{1999} + \beta_1 Ln(C_{1999}) + \beta_2 Ln(K_{1999}) + \beta_3 Ln(S_{1999}) + \beta_4 Ln(L_{1999}) + \epsilon_{1999}$  $Ln(Q_{2000}) = \beta_{2000} + \beta_1 Ln(C_{2000}) + \beta_2 Ln(K_{2000}) + \beta_3 Ln(S_{2000}) + \beta_4 Ln(L_{2000}) + \epsilon_{2000}$  $Ln(Q_{2001}) = \beta_{2001} + \beta_1 Ln(C_{2001}) + \beta_2 Ln(K_{2001}) + \beta_3 Ln(S_{2001}) + \beta_4 Ln(L_{2001}) + \epsilon_{2001}$  $Ln(Q_{2002}) = \beta_{2002} + \beta_1 Ln(C_{2002}) + \beta_2 Ln(K_{2002}) + \beta_3 Ln(S_{2002}) + \beta_4 Ln(L_{2002}) + \epsilon_{2002}$  $Ln(Q<sub>2003</sub>) = \beta<sub>2003</sub> + \beta<sub>1</sub>Ln(C<sub>2003</sub>) + \beta<sub>2</sub>Ln(K<sub>2003</sub>) + \beta<sub>3</sub>Ln(S<sub>2003</sub>) + \beta<sub>4</sub>Ln(L<sub>2003</sub>) + \varepsilon<sub>2003</sub>$  $Ln(Q_{2004}) = \beta_{2004} + \beta_1 Ln(C_{2004}) + \beta_2 Ln(K_{2004}) + \beta_3 Ln(S_{2004}) + \beta_4 Ln(L_{2004}) + \epsilon_{2004}$  $Ln(Q<sub>2005</sub>) = \beta<sub>2005</sub> + \beta<sub>1</sub>Ln(C<sub>2005</sub>) + \beta<sub>2</sub>Ln(K<sub>2005</sub>) + \beta<sub>3</sub>Ln(S<sub>2005</sub>) + \beta<sub>4</sub>Ln(L<sub>2005</sub>) + \varepsilon<sub>2005</sub>$ 

O Paradoxo da Produtividade nasceu justamente da afirmação de alguns pesquisadores de que investimentos em TI não impactam positivamente na produtividade. Assim, observando a equação (1), alguns estudos concluem que os coeficientes β1 e β3 são equivalentes a zero, isto é, investir em Capital TI e Trabalho TI não impacta positivamente na produtividade, implicando que investimentos em TI não aumentam a produtividade.

Contudo, como disposto na revisão de literatura, alguns estudos mostram o contrário, apontando para benefícios ao investir em TI. Neste contexto, segundo Silva *et al.* (1997), se tivermos alguma informação com respeito ao valor do parâmetro que desejamos avaliar, podemos testar esta informação no sentido de aceitá-la como verdadeira ou rejeitá-la. A teoria classifica esta situação como teste de hipóteses ou teste de significância. Para tanto existe a hipótese nula identificada por "H<sub>0</sub>" e a hipótese alternativa, também conhecida como hipótese da pesquisa, identificada por "H1".

Neste sentido, o teste de hipóteses é uma regra de decisão que permite aceitar ou rejeitar como verdadeira uma hipótese nula "H0" com base na evidência amostral (SILVA *et al*., 1997). Para a realização do teste de hipóteses é necessária uma amostra da população para verificar se a amostra confirma ou não o valor do parâmetro informado pela hipótese nula. Para tanto, os dados da PIA-Empresa representam a amostra da população desta pesquisa.

No teste de hipóteses, a hipótese nula "H<sub>0</sub>" é expressa por uma igualdade do tipo:  $H_0$ : parâmetro = r, onde "r" é um número real. Já a hipótese alternativa é que diferencia os vários tipos de teste de hipóteses, ou seja, a hipótese alternativa é dada por uma desigualdade: ">", "<" ou "≠", sendo que a escolha dos sinais depende da quantidade de informações que se têm sobre o assunto.

Em linhas gerais, espera-se que a conclusão seja pela rejeição da hipótese nula, de

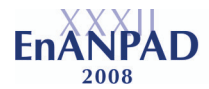

forma a apoiar a hipótese da pesquisa.

Neste contexto, as hipóteses da presente pesquisa vêm a ser:

- H<sub>0</sub>:  $\beta_1 = \beta_3 = 0$
- $-H<sub>1</sub>$ : Existe pelo menos um β<sub>i</sub> (j = 1, 3)  $\neq$  0

Na hipótese H<sub>0</sub>, se β<sub>1</sub> e β<sub>3</sub> forem iguais a 0, significa que investimento em TI não melhora a produtividade. A hipótese  $H_1$  implica que, se pelo menos uma variável TI for diferente de 0, os investimentos em TI impactam positivamente na produtividade. Os resultados são apresentados na próxima seção.

# **4 Resultados**

Nesta seção é realizada uma análise de regressão dos dados coletados da PIA-Empresa. Os resultados são analisados e discutidos de modo a testar as hipóteses da pesquisa confirmando ou refutando o paradoxo da produtividade no setor industrial do VPP.

Segundo Crespo (1997), uma vez caracterizada a relação entre variáveis de natureza quantitativa, é possível descrevê-la através de uma função matemática, no caso desta pesquisa, a função de produção *Cobb-Douglas*.

Assim, sempre que for necessário estudar determinada variável em função de outra é oportuno o uso da análise de regressão. Pode-se dizer que a análise de regressão tem por objetivo descrever, através de um modelo matemático, a relação entre duas variáveis, partindo de "n" observações das mesmas. A variável sobre a qual se deseja fazer uma estimativa recebe o nome de variável dependente, ou "Y", e a outra recebe o nome de variável independente, ou "X".

Na regressão múltipla é considerada uma variável dependente "Y" e diversas variáveis independentes, as variáveis "X". Relacionando com a função de produção *Cobb-Douglas*, a variável Y é representada pelo produto (Q), e as variáveis X são representadas pelos insumos capital TI (C), capital não-TI (K), trabalho TI (S) e trabalho não-TI (L). Desse modo, tem-se uma equação de regressão múltipla que relaciona cinco variáveis.

A regressão múltipla inclui ainda um termo de erro "ε" que representa a influência coletiva de quaisquer variáveis omitidas no modelo que também possam afetar Y (por exemplo: os preços de outras mercadorias, o clima, as modificações ocorridas nos gostos dos consumidores etc.).

O resultado da análise de regressão da presente pesquisa tem o objetivo de testar as hipóteses formuladas neste estudo. Sendo assim, nesta pesquisa, foram definidas duas hipóteses. A primeira é a hipótese nula  $(H<sub>0</sub>)$  que implica que investimentos em TI não impactam positivamente na produtividade, enquanto que a segunda é a hipótese da pesquisa  $(H<sub>1</sub>)$ , que implica que investimentos em TI impactam positivamente na produtividade do setor industrial do VPP.

Por meio de análise de regressão dos 10 anos do setor industrial do VPP foi possível construir a Tabela 1, que mostra os coeficientes para Capital e Trabalho.

| Parâmetro           | Coeficientes   | Erro padrão | Stat t        | P-value     |                          |
|---------------------|----------------|-------------|---------------|-------------|--------------------------|
| Interseção          | 7,504739823    | 6,528899616 | 1,149464728   | 0,302359869 | 0,713115126              |
| Capital TI $(C)$    | 0,081248849    | 0,098065544 | 0,828515762   | 0,445113098 |                          |
| Capital não-TI (K)  | $-0,113900704$ | 0,143185417 | $-0,79547699$ | 0,462411239 | $\overline{\phantom{0}}$ |
| Trabalho TI (S)     | $-0,169324828$ | 0,354899288 | $-0,4771067$  | 0,653410409 | ۰                        |
| Trabalho não-TI (L) | 0,882750153    | 0,340061508 | 2,595854372   | 0,048492023 | $\overline{\phantom{0}}$ |

Tabela 1 - Resumo dos resultados da análise de regressão de 1996 a 2005 do Setor Industrial do VPP

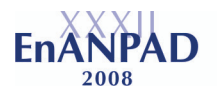

Segundo Triola (1999), existe uma correlação entre duas variáveis quando uma delas está, de alguma forma relacionada a outra. O coeficiente de correlação linear "r<sup>2</sup>" mede o grau de relacionamento entre os valores emparelhados "Y" e "X" em uma amostra, sendo que se o valor de " $r^{2}$ " for igual a 1 significa uma correlação positiva perfeita entre "X" e "Y".

Pindyck e Rubinfeld (2002) observam ainda que o "r<sup>2</sup>" oferece uma medição da exatidão da equação de regressão múltipla. Seu valor varia entre 0 e 1. Um "r<sup>2</sup>" igual a zero significa que as variáveis independentes nada explicam da variação ocorrida na variável dependente, dentro do modelo proposto; um " $r^{2}$ " igual a 1 significa que as variáveis independentes descrevem perfeitamente a variação ocorrida na variável dependente. Na Tabela 1, o valor de " $r^{2}$ " foi estimado em 0,71. Isso nos informa que as quatro variáveis independentes (C,K,S,L) explicam 71% da variação ocorrida no produto "Q".

No entanto, para os fins desta pesquisa, interessa testar as hipóteses postuladas para então concluir se os investimentos em TI impactam positivamente na produtividade do setor industrial do VPP. Para tanto, um teste estatístico *t-Student*, com resultados indicados no *Pvalue*, permite rejeitar ou não a hipótese nula.

De acordo com Triola (1999), o *P-value* pode ser usado para rejeitar ou não uma hipótese nula em um Teste de Hipóteses. Os valores do *P-value* variam entre 0 e 1. Quando o valor encontrado é inferior a 0,05, isso sugere uma evidência adequada contra a hipótese nula. Já um *P-value s*uperior a 0,05 traz uma evidência insuficiente contra a hipótese nula. O limiar de 5% (0,05) é usual em estudos estatísticos e será empregado nesta pesquisa.

Em resumo, o critério de decisão leva em conta que para rejeitar a hipótese nula o valor do *P-value* deve ser máximo igual ao nível de significancia Alfa (Alfa = 0,05 neste caso) ou, para não rejeitar a hipótese nula o valor do *P-value* deve ser maior do que o nível de significância Alfa.

Desta forma, como evidenciam os valores do *P-value* na Tabela 1, os coeficientes das variáveis TI (C e S) não são estatísticamente significantes, pois os valores estão acima de 5%. Logo, com os dados disponíveis, não há motivo para rejeitar a hipótese nula  $(H_0)$ , isto é, não há evidência suficiente para rejeitar a afirmação de que o paradoxo existe no setor industrial do VPP.

Ainda analisando os valores do *P-value* na Tabela 1, observa-se que o único valor abaixo do nível de significância Alfa é o Trabalho não-TI (L). Dessa forma, com os dados disponíveis, é possível concluir que os investimentos do setor industrial do VPP são focados no insumo Trabalho não-TI, sendo que os trabalhadores que não usam TI são críticos para a continuidade do crescimento da produtividade do setor industrial da região do VPP.

# **5 Conclusão**

Conforme alertado por Brynjolfsson (1993), a falta de evidência não é evidência da falta de contribuição positiva de TI para a produtividade, ou seja, se as pesquisas não apontam melhorias na produtividade quanto há investimento em TI, não significa que não houve contribuição.

Na presente pesquisa foram consultados trabalhos, por meio da revisão de literatura, constatando-se que, no âmbito internacional, o paradoxo é discutido desde a década de 1980, principalmente nos Estados Unidos, porém, até hoje, sem uma conclusão definitiva. No Brasil, os trabalhos são poucos, o que dificulta até uma comparação desta pesquisa com a literatura nacional.

Com o auxílio do IBGE, foi possível desenvolver o tema desta pesquisa que tem relação com Paradoxo da Produtividade, fenômeno que há mais de 20 anos chama a atenção da comunidade acadêmica. Além do mais, o assunto é de interesse dos empresários que desejam ter subsídios para gerenciar melhor a TI. Muitas vezes os empresários, por

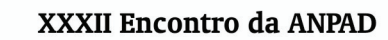

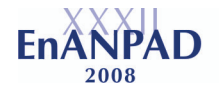

desconhecerem as tendências e os padrões tecnológicos, acabam investindo em TI porque o concorrente investiu, ou ainda porque acreditam, por intuição, que o investimento será positivo.

Com os dados da PIA-Empresa, apesar de serem limitados devido ao sigilo e a metodologia adotada pelo IBGE, foi possível concluir que o questionário completo da PIA-Empresa possui campos que permitem separar os investimentos de TI dos investimentos não-TI. No entanto, são poucos os campos disponíveis nas categorias TI para análise do paradoxo.

A análise de regressão verificou os dados dos 10 anos, ou seja, de 1996 a 2005, e constatou-se que investimentos em TI não impactam positivamente na produtividade do setor industrial da região do Vale do Paraíba Paulista - VPP, de maneira que a hipótese nula  $(H_0)$ não deve ser rejeitada. O investimento em Trabalho não-TI foi o único que permitiu uma conclusão positiva, rejeitando-se a hipótese nula e concluindo-se que esse investimento efetivamente contribui para a produtividade.

Assim, apesar de ficar constatado por meio do " $r^{2}$ " que o modelo da pesquisa é adequado para analisar os dados da PIA-Empresa, não foram encontradas evidências de que os investimentos em TI contribuam significativamente para o aumento da produtividade do setor industrial do Vale do Paraíba Paulista – VPP. Contudo, o investimento em Trabalho não-TI se mostra mais positivo que os demais investimentos.

Denotado o paradoxo da produtividade no setor industrial da região do Vale do Paraíba Paulista - VPP, resultado semelhante a maioria dos estudos sobre o paradoxo, é pertinente lembrar de uma das quatro explicações dadas por Brynjolfsson (1993), de modo a tentar justificar os resultados desta pesquisa.

A explicação de erros de medida de *input* e *output* pode justificar os resultados desta pesquisa no sentido de que nem todos os dados da região do VPP para o período de 1996 a 2005 foram disponibilizados pelo IBGE por conta do sigilo estatístico. O questionário completo não possui muitas variáveis de Trabalho TI e Capital TI que possam ser manipuladas para o cálculo da função de produção *Cobb-Douglas.* Assim, erros de medida de *input* e *output* não podem ser descartados pela quantidade de dados limitada.

É oportuno destacar que, com a análise de regressão utilizada nesta pesquisa, não foi possível considerar alguns possíveis resultados intangíveis gerados pela TI, como, por exemplo, melhor qualidade nos serviços, maior velocidade na comunicação, maior comodidade dos trabalhadores e outras contribuições (BRYNJOLFSSON, 1993; WAINER, 2003; JOIA, 2007).

Cabe registrar que há a necessidade de empresas, setores da economia e nações separarem investimentos TI dos investimentos não-TI para que as análises do paradoxo possam evoluir.

Dessa forma, com os dados disponíveis, é possível concluir que o paradoxo da produtividade ainda precisa ser investigado, de maneira que mais estudos no nível de empresa, de setores econômicos e nacionais são desejáveis, visto que o investimento em TI se mostra crescente, e, portanto, os investidores necessitam de subsídios para apoiar suas decisões.

# **Referências**

BRYNJOLFSSON, E. The productivity paradox of information technology. **Communications of the ACM**, New York, v. 36, n. 12, p. 67-77, Dec. 1993.

BRYNJOLFSSON, E.; HITT, L. M. Computing Productivity: Firm-Level Evidence. **MIT Sloan Working Paper,** n. 4210-01, p. 1-40, Jun. 2003.

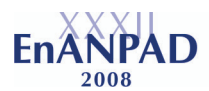

BRYNJOLFSSON, E.; HITT, L. M. Paradox lost? Firm-level evidence on the returns to information systems spending. **Management Science**, v. 42, n. 4, p. 541-558, Apr. 1996.

CONTADOR, J. C. **Gestão de operações:** a engenharia de produção a serviço da modernização da empresa. 2. ed. São Paulo: Edgard Blücher, 1998, 598 p.

CRESPO, A. A. **Estatística fácil**. 15 ed. São Paulo: Saraiva, 1997, 224 p.

DEWAN, S.; KRAEMER, K. L. Information technology and productivity: evidence from country-level data. **Management Science**, v. 46, n. 4, p. 548-562, Apr. 2000.

DEWAN, S.; KRAEMER, K. L. International dimensions of the productivity paradox. Association for Computing Machinery. **Communications of the ACM.** v. 41, n. 8, p. 56-62, New York: Aug 1998.

FERREIRA, L. B.; RAMOS, A. S. M. Tecnologia da Informação: Commodity ou Ferramenta Estratégica? **Revista de Gestão da Tecnologia e Sistemas de Informação.**, v. 01, n. 01, p. 27-43, Set.2004.

GUST, C.; MARQUEZ, J. International comparisons of productivity growth: the role of information technology and regulatory practices. **Labour Economics,** V. 11, Issue 1, p. 33- 58, Feb. 2004.

INSTITUTO BRASILEIRO DE GEOGRAFIA E ESTATÍSTICA - IBGE. **Mapa dos contornos das unidades territoriais dos níveis Região Geográfica a Município,** 2008. Disponível em <http://www.sidra.ibge.gov.br/bda/territorio/lisopcmapa.asp?z=t&o=4> Acesso em 10 jan. 2008.

INSTITUTO BRASILEIRO DE GEOGRAFIA E ESTATÍSTICA - IBGE. **Pesquisa industrial anual - Empresa 2006:** manual do técnico de pesquisa, Rio de Janeiro:IBGE, 2007.

INSTITUTO BRASILEIRO DE GEOGRAFIA E ESTATÍSTICA - IBGE. **Pesquisa industrial,** v. 24, n. 1, Rio de Janeiro: IBGE, 2005, 275 p.

JOIA, L. A. Retorno dos investimentos em TI: uma visão crítica. In: OLIVEIRA, F. B., (Org.). **Tecnologia da informação e da comunicação:** a busca de uma visão ampla e estruturada. São Paulo: Pearson Prentice Hall: Fundação Getúlio Vargas, 2007, p. 18-24.

LUNARDI, G. L., DOLCI, P. C. Adoção de Tecnologia de Informação (TI) e seu Impacto no Desempenho Organizacional: Um Estudo realizado com Micro e Pequenas Empresas. **Anais do XXX ENANPAD**, Salvador, 2006.

MAÇADA, A. C. G**. Impacto dos Investimentos em Tecnologia da Informação nas Variáveis Estratégicas e na Eficiência dos Bancos Brasileiros.** 2001. 211 p. Tese (Doutorado) - Universidade Federal do Rio Grande do Sul, Escola de Administração, Porto Alegre.

MARTINS, P. G.; LAUGENI, F. P. **Administração da produção.** 2. ed. São Paulo: Saraiva, 2005, 564 p.

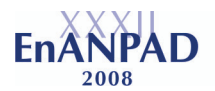

MENDES, J. T. G. **Economia:** fundamentos e aplicações. 1. ed. São Paulo : Prentice Hall, 2005, 309 p.

MENEZES, R. B., MOURA, H. J. Revisitando o Paradoxo da Produtividade de Tecnologia da Informação (TI): Estudo de Caso de um Banco Brasileiro. **Anais do XXVIII ENANPAD**, Curitiba, 2004.

MORAES, G. M. de, BOBSIN, D., LANA, F. V. D. Investimentos em Tecnologia da Informação e Desempenho Organizacional: Uma busca do Estado da Arte. **Anais do XXX ENANPAD**, Salvador, 2006.

MOREIRA, D. A. **Os benefícios da produtividade industrial.** 1. ed. São Paulo: Pioneira, 1994. 112 p.

MOREIRA, D. A. **Medida da produtividade na empresa moderna.** 1. ed. São Paulo: Pioneira, 1991. 152 p.

OLINER, S. D.; SICHEL, D. E. The resurgence of growth in the late 1990: Is information technology the story? **Journal of Economics Perspectives**. v. 14, n. 4, p. 3-22, 2000.

OLIVER, S. D.; SICHEL, D. E. Information technology and productivity: where are we now and where are we going? **Journal of Policy Modeling,** Volume 25, Issue 5, July 2003, p. 477-503.

PINDYCK, R. S.; RUBINFELD, D. L**. Microeconomia.** 5. ed. São Paulo: Pearson Prentice Hall, 2002.

PRASAD, B.; HARKER, P. T. Examining the contribution of information technology toward productivity and profitability in U. S. retail banking. **Wharton Financial Institutions Center.** The Wharton School, University of Pennsylvania, Philadelphia, Working paper n. 97-09, Mar. 1997.

ROACH, S. S. Service under siege - the restructuring imperative. **Harvard Business Review, Boston,** Sept.-Oct. 1991, p. 82-92

ROACH, S. White Collar Productivity: A Glimmer of Hope? **Special Economic Study,** Morgan Stanley, 16. September 1988.

SAUNDERS, A.; BRYNJOLFSSON, E. Information Technology, Productivity and Innovation: where are we and where do we go from here? **MIT Sloan School Cambridge**, Massachusetts, Center for Digital Business Working Paper, n. 231, and IIIP Working Paper, n. 101, 104 p. March, 2007.

SEADE - Fundação Sistema Estadual de Análise de Dados. **Diagnósticos setoriais da economia paulista:** setores de indústria e de serviços. v. 3, São Paulo: Fundação SEADE, 1992, 211 p. (Coleção São Paulo no Limiar do Século XXI)

SILVA, E. M.; SILVA, E. M.; GONÇALVES, V.; MUROLO, A. C. **Estatística:** para os cursos de economia, administração, ciências contábeis. 2 ed., v. 2, São Paulo: Atlas, 1997.

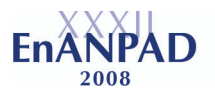

SOLOW, R. M. We'd better watch out. A review of COHEN, S. S.; ZYSMAN, J. Manufacturing matters: the myth of the post-industrial economy. **The New York Times Book Review,** p.36, July 1987.

STRASSMANN, P. A. Will big spending on computers guarantee profitability? **Datamation,** Barrington, v. 43, n. 2, p. 75-82, Feb. 1997.

TEIXEIRA, F. L. C.; CAVALCANTE, L. R. M. T. Relações entre tecnologia, padrões organizacionais e produtividade no setor bancário no Brasil. **Revista de Administração (USP),** São Paulo, v. 40, n. 3, p. 213-224, 2005.

TRIOLA, M. F**. Introdução à estatística.** 7 ed. Rio de Janeiro: LTC, 1999, 410 p.

WAINER, J. O paradoxo da produtividade. In: RUBEN, G., DWYER, T. (Org.). **Informática, Organizações e Sociedade no Brasil.** São Paulo:Cortez Editora, 2003, p. 13- 55.